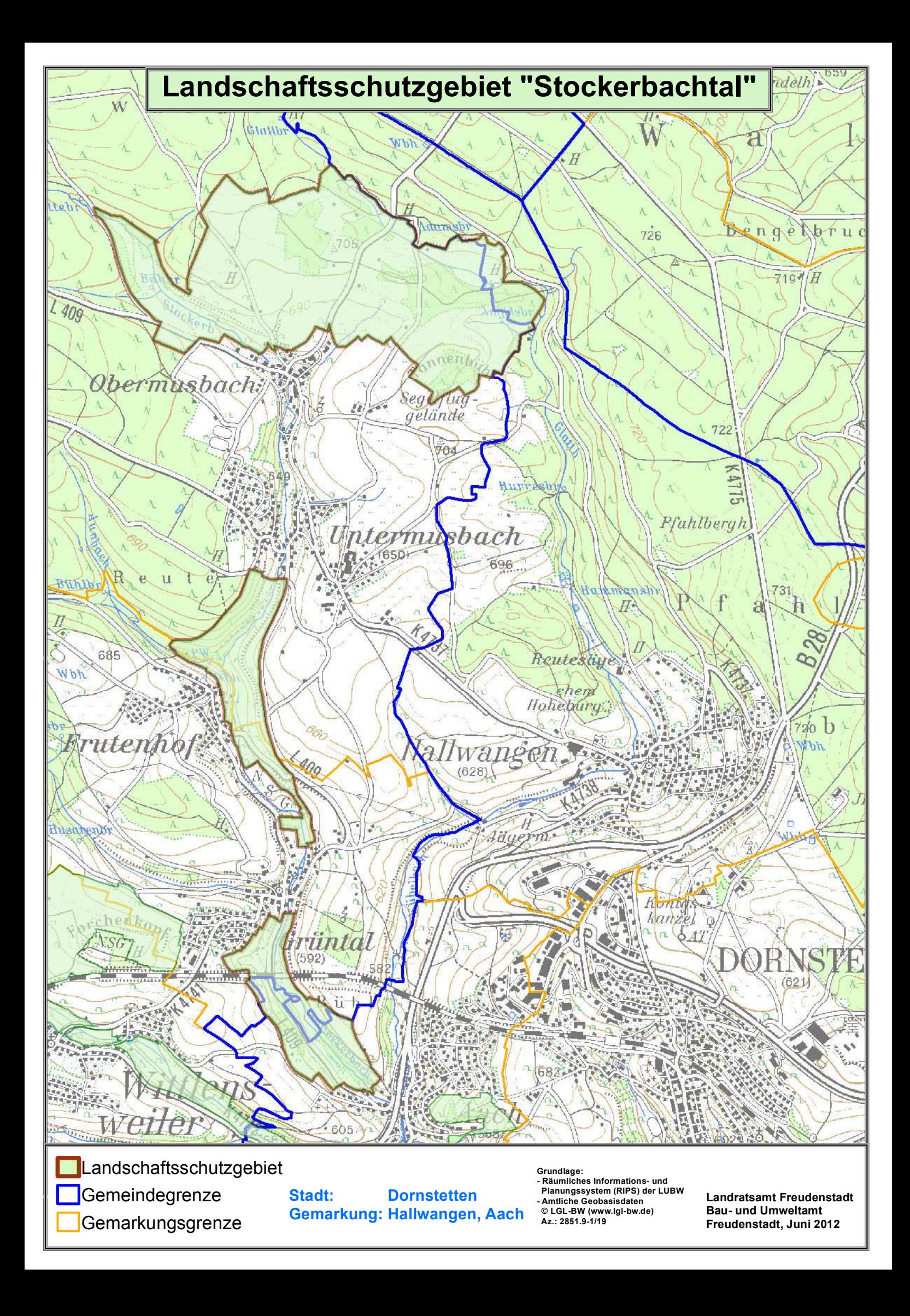

# Verordnung

#### des Landratsamtes Freudenstadt über das Landschaftsschutzgebiet "Stockerbachtal" vom 15. Mai 1986.

Auf Grund von §§ 22, 58 Abs. 3 und § 64 Abs. 1 Nr. 2 des Gesetzes zum Schutz der Natur, zur Pflege der Landschaft und über die Erholungsvorsorge in der freien Landschaft (Naturschutzgesetz - NatSchG) vom 21. Oktober 1975 (GBI, S. 654), zuletzt geändert durch das Gesetz vom 10. Oktober 1983 (GBI, S. 621), wird mit Zustimmung des Regierungspräsidiums Karlsruhe verordnet:

## $\delta$  1 Erklärung zum Schutzgebiet

Die in § 2 näher bezeichneten Flächen auf dem Gebiet der Städte Dornstetten (Gemarkungen Aach und Hallwangen) und Freudenstadt (Gemarkungen Flur 1 - Obermusbach -, Untermusbach und Grüntal) werden zum Landschaftsschutzgebiet erklärt. Das Landschaftsschutzgebiet führt die Bezeichnung "Stockerbachtal".

## § 2 Schutzgegenstand

- 1. Das Landschaftsschutzgebiet hat eine Größe von rund 248.8 ha.
- 2. Das Schutzgebiet umfasst nach dem Stand vom 10.09.1984/14.05.1985 folgende Landschaftsteile (von Nord nach Süd):
	- 1. Gebiet nördlich von Obermusbach

Freie Wiesenauen im "Bähwiesental" unter Einbeziehung der Waldrandzone in südöstlicher Richtung bis zum Rothweg. Ferner die gesamte landwirtschaftliche Nutzfläche nördlich und nordöstlich von Obermusbach einschließlich der dort vorhandenen Waldinseln. In nördlicher Richtung bildet der vorhandene Waldtrauf die Begrenzung des Schutzgebiets. Südlich der L 409 wurden im Gewann "Brandäcker" die freien landwirtschaftlich genutzten Wiesen- und Ackergrundstücke mit einbezogen;

2. Gebiet zwischen Untermusbach und Grüntal

Ca. 75 m südlich des bebauten Ortsrandes von Untermusbach wurde die unbewaldete Talaue zwischen der L 409 und dem Weg 506/1 einschließlich des Hangwaldes des Südosthanges in das Schutzgebiet einbezogen. Gleichfalls wurde das untere Tal des Auenbachtales begrenzt durch den Feldweg 27 und den Feldweg 19 in das Schutzgebiet mit einbezogen. In südlicher Richtung wurde das Stockerbachtal zwischen dem bebauten Ortsrand von Frutenhof und der L 409 einbezogen. Das Naturschutzgebiet "Stockerbachtal" zwischen Frutenhof und Grüntal wurde ausgespart und das Landschaftsschutzgebiet auf die östlich daran angrenzenden Flächen bis zum Weg Nr. 113 ausgedehnt. An der Südgrenze der Flst.Nrn. 79. 75 und 84 endet das Landschaftsschutzgebiet im Talgrund des Stockerbaches;

3. Gebiet zwischen Grüntal und Aach

Ca. 25 m südlich des bebauten Ortsrandes von Grüntal werden die Wiesenflächen im Talgrund des Stockerbaches zwischen der alten Straße Grüntal-Aach (Weg Nr. 330 Vic.W. 2/2, FW 2, FW 24, Vic.W. 8, Vic. W. 7) und der westlichen Hangkante des Stockerbachtales (Westgrenze der Flst.Nrn, 355/2, 356/3, 358, 350/2 auf Markung Grüntal und Feldwege 1/2, 1/8 und 26) in das Schutzgebiet einbezogen. Die südliche Grenze des Stockerbachtales verläuft zwischen 25 und 75 m nördlich des bebauten Ortsrandes von Aach.

- 3. Das Schutzgebiet umfasst nach dem Stand vom 10.09.1984/14.05.1985 folgende Gewanne ganz oder teilweise (Bezeichnung entsprechend den Flurkarten 1: 2.500):
	- 1. Gebiet nördlich von Obermusbach (Gemarkungen Flur 1 Obermusbach und Hallwangen)

Sebastiansmahd, Glatt, Roth, Hilbertshöfle, Bähwiesen, Eichenäcker, Rothecke, Rübgärten, Auchtäcker, Weiler, Steig, Esels Steig, Hilsenwiesen, Mergeläcker, Brandäcker, Angelsbronnen, Hohemad, Tannenbühl;

2. Gebiet zwischen Untermusbach und Grüntal (Gemarkungen Untermusbach und Grüntal)

Reutefeld, Reutewiesen, Mittlere Grabenwiesen, Obere Grabenwiesen, Teuchwiesen, Hölzle. Oberes Thal:

3. Gebiet zwischen Grüntal und Aach (Gemarkungen Grüntal und Aach)

Klinge, Im unteren Tal, Bühl, Heimenlöchle, Grüntaler Tal.

4. Die Grenzen des Schutzgebietes sind in einer Karte im Maßstab 1: 25.000 und teilweise in 8 Karten im Maßstab 1: 2.500 grün eingetragen. Die Karten sind Bestandteil der Verordnung. Die Verordnung mit Karten wird beim Landratsamt Freudenstadt in Freudenstadt zur kostenlosen Einsicht durch jedermann während der Dienststunden niedergelegt.

#### $§ 3$ Schutzzweck

Wesentlicher Schutzzweck ist:

- $1<sup>1</sup>$ die Erhaltung des Stockerbachtales und der Waldinseln nördlich Obermusbach als reizvolle Übergangslandschaft zwischen Gäu und Schwarzwald von besonderer Schönheit und Eigenart:
- $2.$ die Erhaltung eines wertvollen Erholungsraumes für Ferien- und Wochenenderholung;
- $3<sub>1</sub>$ die Erhaltung der extensiv bewirtschafteten Wiesen und Streuobstbestände sowie der vorhandenen Feldgehölze und Hecken:
- die Bewahrung eines Lebensraumes für die vielfältige und artenreiche Fauna und Flora mit z.T. vom 4. Aussterben bedrohten Arten;
- 5. die Stabilisierung ökologischer Funktionen (Kaltluftentstehungs- und Kaltluftabflussfläche).

#### **δ4** Verbote

In dem Landschaftsschutzgebiet sind alle Handlungen verboten, die den Charakter des Gebietes verändern oder dem besonderen Schutzzweck zuwiderlaufen, insbesondere wenn dadurch

- $1<sub>1</sub>$ der Naturhaushalt geschädigt,
- die Nutzungsfähigkeit der Naturgüter nachhaltig gestört,  $2.$
- eine geschützte Flächennutzung auf Dauer geändert,  $3<sub>1</sub>$
- $4<sup>1</sup>$ das Landschaftsbild nachteilig geändert oder die natürliche Eigenart der Landschaft auf andere Weise beeinträchtigt oder
- 5. der Naturgenuss oder der besondere Erholungswert der Landschaft beeinträchtigt wird.

#### $\delta$  5 Erlaubnisvorbehalt

 $1.$ Handlungen, die den Charakter des Gebietes verändern oder dem besonderen Schutzzweck zuwiderlaufen können, bedürfen der schriftlichen Erlaubnis der unteren Naturschutzbehörde.

- $\overline{2}$ Der Erlaubnis bedürfen insbesondere folgende Handlungen:
	- 1. Errichtung von baulichen Anlagen im Sinne der Landesbauordnung in der jeweils geltenden Fassung oder der Errichtung gleichgestellte Maßnahmen;
	- 2. Errichtung von Einfriedigungen:
	- 3. Verlegen oder Ändern von ober- oder unterirdischen Leitungen aller Art;
	- 4. Abbau, Entnahme oder Einbringen von Steinen, Kies, Sand, Lehm oder anderen Bodenbestandteilen oder die Veränderung der Bodengestalt auf andere Weise;
	- 5. Lagern von Gegenständen, soweit sie nicht zur zulässigen Nutzung des Grundstückes erforderlich sind;
	- 6. Anlage oder Veränderung von Straßen, Wegen, Plätzen oder anderen Verkehrswegen;
	- 7. Anlage oder Veränderung von Stätten für Sport und Spiel einschließlich Motorsportanlagen;
	- 8. Anlage oder Veränderung von Flugplätzen;
	- 9. Betrieb von Motorsport sowie von motorgetriebenen Schlitten;
	- 10. Aufstellen von Wohnwagen oder Verkaufsständen außerhalb der zugelassenen Plätze und das mehrtägige Zelten oder Abstellen von Kraftfahrzeugen;
	- 11. Errichtung von Stegen;
	- 12. Anlage, Beseitigung oder Änderung von fließenden oder stehenden Gewässern;
	- 13. Aufstellen oder Anbringen von Plakaten, Bild- oder Schrifttafeln;
	- 14. Neuaufforstungen, Umwandlungen von Wald, Anlage von Kleingärten oder die wesentliche Änderung der Bodennutzung auf andere Weise;
	- 15. Betrieb von motorgetriebenen Modellflugzeugen und Schiffen;
	- 16. Beseitigung oder Änderung von wesentlichen Landschaftsbestandteilen, wie Ufergehölzen, Hecken, Gebüschstreifen, Einzelbäumen oder Obstbaumbeständen.
- Die Erlaubnis ist zu erteilen, wenn die Handlung Wirkungen der in § 4 genannten Art nicht zur Folge hat 3. oder solche Wirkungen durch Auflagen oder Bedingungen abgewendet werden können. Sie kann mit Auflagen, unter Bedingungen, befristet oder widerruflich erteilt werden, wenn dadurch erreicht werden kann, dass die Wirkungen der Handlungen dem Schutzzweck nur unwesentlich zuwiderlaufen.
- 4. Die Erlaubnis wird durch eine nach anderen Vorschriften notwendige Gestattung ersetzt, wenn diese mit Zustimmung der Naturschutzbehörde ergangen ist.
- Bei Handlungen des Bundes und des Landes, die nach anderen Vorschriften keiner Gestattung bedürfen, 5. wird die Erlaubnis durch das Einvernehmen mit der Naturschutzbehörde ersetzt. Das gleiche gilt für Handlungen, die unter Leitung oder Betreuung staatlicher Behörden durchgeführt werden.

#### $§6$ Zulässige Handlungen

Die §§ 4 und 5 gelten nicht:

- $1.$ für die Nutzung im Rahmen einer ordnungsmäßigen Bewirtschaftung land- und forstwirtschaftlicher Grundstücke;
- $2.$ für die ordnungsmäßige Ausübung der Jagd und Fischerei;
- für die ordnungsmäßige Unterhaltung der Straßen, Wege, Plätze, Bahnanlagen und Gewässer.  $3.$ ausgenommen Maßnahmen nach § 5 Abs. 2 Nr. 16;
- $\overline{4}$ für Schutzzäune an Verkehrswegen:
- $6.$ für behördlich angeordnete oder zugelassene Beschilderungen.

#### $§7$ Schutz- und Pflegemaßnahmen

Zur Erhaltung der natürlichen Eigenart der Landschaftsteile im Landschaftsschutzgebiet ist es erforderlich, dass die freien Wiesenflächen mindestens einmal jährlich gemäht werden.

### $§ 8$ Befreiungen

Von den Vorschriften dieser Verordnung kann nach § 63 NatSchG Befreiung erteilt werden.

#### $§9$ Ordnungswidrigkeiten

Ordnungswidrig im Sinne des § 64 abs. 1 Nr. 2 NatSchG handelt, er in dem Landschaftsschutzgebiet vorsätzlich oder fahrlässig

- 1. entgegen § 22 Abs. 3 NatSchG in Verbindung mit § 4 dieser Verordnung Handlungen vornimmt, die den Charakter des Gebietes verändern oder dem besonderen Schutzzweck zuwiderlaufen.
- 2. entgegen § 5 dieser Verordnung ohne vorherige schriftliche Erlaubnis Handlungen vornimmt, die den Charakter des Gebietes verändern oder dem besonderen Schutzzweck zuwiderlaufne können.

## $$10$ **Inkrafttreten**

Diese Verordnung tritt am Tage nach ihrer Verkündung in Kraft.

Freudenstadt, den 15. Mai 1986 Landratsamt Freudenstadt gez. Mauer